### **FONDAMENTI DI PROGRAMMAZIONE**

# **CORSO DI LAUREA IN INGEGNERIA INFORMATICA**

 **PROVA PRATICA 22 LUGLIO 2020**

Il Triangolo di Tartaglia contiene molte informazioni interessanti. Implementare il tipo di dato astratto Tartaglia, dotandolo delle seguenti funzionalità:

## **--- Metodi invocati nella PRIMA PARTE di main.cpp: ---**

### **Tartaglia t(n);**

Costruttore, che crea un nuovo oggetto Tartaglia di ordine n. Un oggetto di ordine n è composto da  $(n+1)$  righe, in cui nella riga di indice i si trovano i coefficienti di  $(a+b)^i$ , per i = 0, 1, ..., n.

Tutte le righe di un triangolo di Tartaglia iniziano e terminano con un uno. Inoltre il coefficiente nella riga i, colonna j (con j diverso dalla prima e dall'ultima colonna valida) si ottiene sommando i due elementi adiacenti della riga precedente, in posizione rispettivamente  $\gamma$ –1 e  $\gamma$ , come illustrato nella figura sottostante.

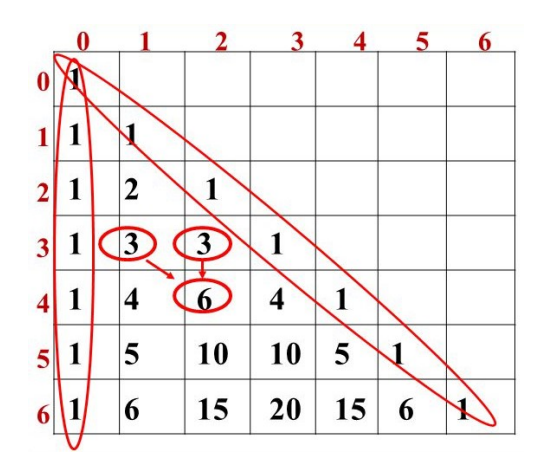

### **cout << t;**

Operatore di uscita per oggetti di tipo triangolo di Tartaglia. Un oggetto triangolo di Tartaglia deve essere visualizzato nel seguente modo (nella figura è mostrato un triangolo di ordine 9):

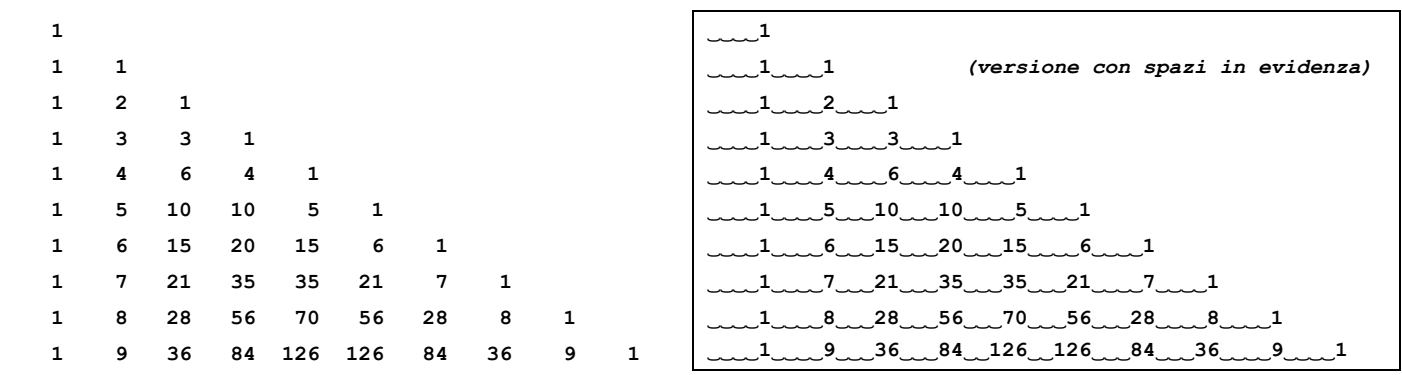

Si noti che l'ultimo numero della seconda colonna coincide con l'ordine nel triangolo. Si noti inoltre come i numeri siano distanziati da 4 caratteri bianchi qualora il numero successivo abbia **una sola cifra**, di 3 qualora abbia **due cifre**, di 2 qualora abbia **tre cifre** e di 1 spazio bianco qualora abbia **quattro cifre**. Così facendo vengono mostrati correttamente triangoli di Tartaglia di grado minore o uguale a 15.

**Suggerimento**: per ottenere i numeri allineati a destra come sopra e distanziati dal numero di spazi bianchi corretto, si consiglia di utilizzare la funzione  $setw(5)$  (cout <<setw(5) <<... ). Per utilizzare tale funzione, occorre includere la libreria iomanip, nel solito modo: #include<iomanip>

### **t.fibonacci(n);**

Questa funzione restituisce l'n-esimo elemento della successione di Fibonacci, ricavandolo dal Triangolo di Tartaglia, secondo l'algorimo illustrato nella seguente figura **(e non secondo un algoritmo diverso)**:

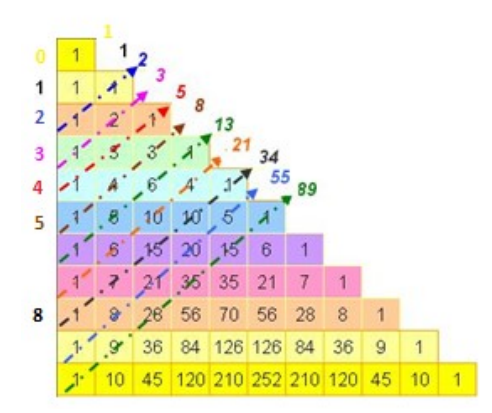

Qualora il parametro n sia maggiore dell'ordine del triangolo o minore di 0, **la funzione deve restituire -1**.

```
Esempi:
cout<<t.fibonacci(0); // deve restituire 1
cout<<t.fibonacci(1); // deve restituire 1
cout<<t.fibonacci(2); // deve restituire 2
cout<<t.fibonacci(5); // deve restituire 8
cout<<t.fibonacci(8); // deve restituire 34
```
### **--- Metodi invocati nella SECONDA PARTE di main.cpp: ---**

#### **t.espandi(n);**

Funzione che prende in ingresso un naturale n **e stampa a video**  $(a+b)^n$ . Ad esempio:

- per  $n = 0$  deve stampare  $\{1\}$
- per  $n = 1$  deve stampare  $\{a^1 + b^1\}$
- per  $n = 2$  deve stampare  ${a^2 + 2a^1 \cdot b^1 + b^2}$
- per  $n = 3$  deve stampare  ${a^3 + 3a^2*b^1 + 3a^1*b^2 + b^3}$
- per n = 4 deve stampare  ${a^4 + 4a^3b^2 + b^2 + 6a^2b^2 + 4a^1b^2 + b^2}$
- $(ecc...)$

Ovviamente i coefficienti corretti da stampare si trovano nella riga opportuna del triangolo di Tartaglia. Se n è maggiore dell'ordine del triangolo t, la funzione **non deve stampare a video nulla**.

### $\times$  **t2** = **t**;

Operatore di assegnamento per la classe Targaglia, che rende t2 uguale a t.

#### **~Tartaglia();**

Distruttore per oggetti di tipo triangolo di Tartaglia.

Mediante il linguaggio C++, realizzare il tipo di dato astratto definito dalle precedenti specifiche. Non è permesso utilizzare funzionalità della libreria STL come il tipo string, il tipo vector, il tipo list, ecc.

```
#include "compito.h"
int main() {
   cout<<endl<<"--- PRIMA PARTE ---" << endl;
    Tartaglia t(9);
   cout<<<<<<endl<<endl;
   cout<<"Test della funzione fibonacci:"<<endl;
    cout<< t.fibonacci(0)<<endl; // deve stampare 1
     cout<< t.fibonacci(1)<<endl; // deve stampare 1
     cout<< t.fibonacci(2)<<endl; // deve stampare 2
    cout << t.fibonacci (5) <<endl; // deve stampare 8
     cout<< t.fibonacci(8)<<endl; // deve stampare 34
    cout << endl;
   cout<<endl<<"--- SECONDA PARTE ---" << endl;
     cout<<"Test della espandi (deve stampare {a^4 + 4a^3*b^1 + 6a^2*b^2 + 4a^1*b^3 + b^4})"<<endl;
    t.espandi(4);
    cout << endl<<endl;
     cout << "Creazione dell'oggetto t2 di ordine 13 e sua stampa" <<endl;
    Tartaglia t2(13);
   cout<<t2<<endl<<endl;
    cout << "Test dell'operatore di assegnamento" << endl;
    t2 = t;cout<<t2<<endl;
}
```
*// file main.cpp*

```
USCITA CHE DEVE PRODURRE IL PROGRAMMA
--- PRIMA PARTE ---
  \frac{1}{1} 1 1
 1 2 1
 1 3 3 1
 1 4 6 4 1
 1 5 10 10 5 1
 1 6 15 20 15 6 1
 1 7 21 35 35 21 7 1
 1 8 28 56 70 56 28 8 1
 1 9 36 84 126 126 84 36 9 1
Test della funzione fibonacci:
1
1
2
8
34
--- SECONDA PARTE ---
Test della espandi (deve stampare \{a^4 + 4a^3+b^1 + 6a^2+b^2 + 4a^1+b^3 + b^4\})
{a^4 + 4a^3*b^1 + 6a^2*b^2 + 4a^1*b^3 + b^4}Creazione dell'oggetto t2 di ordine 13 e sua stampa
   1
    1 1
 1 2 1
 1 3 3 1
 1 4 6 4 1
 1 5 10 10 5 1
 1 6 15 20 15 6 1
 1 7 21 35 35 21 7 1
 1 8 28 56 70 56 28 8 1
 1 9 36 84 126 126 84 36 9 1
 1 10 45 120 210 252 210 120 45 10 1
 1 11 55 165 330 462 462 330 165 55 11 1
 1 12 66 220 495 792 924 792 495 220 66 12 1
    1 13 78 286 715 1287 1716 1716 1287 715 286 78 13 1
Test dell'operatore di assegnamento
   1
   \begin{array}{ccc} 1 & 1 \\ 1 & 2 \end{array}\begin{array}{ccc} 1 & 2 & 1 \\ 1 & 3 & 3 \end{array} 1 3 3 1
 1 4 6 4 1
 1 5 10 10 5 1
 1 6 15 20 15 6 1
 1 7 21 35 35 21 7 1
 1 8 28 56 70 56 28 8 1
 1 9 36 84 126 126 84 36 9 1
```